# Informatik I

# Uebung 7

Gruppe A, ETZ E91

Patrick Boenzli

### **Lernziele**

Die Studentin/der Student lernt:

- wie man **ASCII Files einliest** (A1);
- wie man Zeilen in einem File in einzelne strings **zerlegt** (A1);
- wie man **binaere Files einliest** und verwendet (A2).

#### **a) Problem verstehen**

#### mit einer Zeilenbreite von 22:

Wie lang' wird denn das noch dauern? Ich muß auf die Uhr schauen... schickt sich wahrscheinlich nicht in einem so ernsten Konzert.

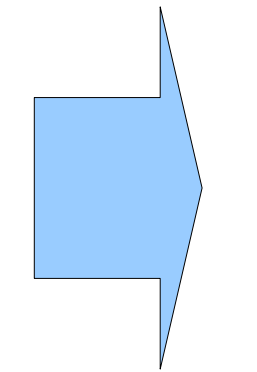

mit einer Zeilenbreite von 10 :

Wie lang' Wird denn Das noch dauern? Ich muß auf die Uhr schauen... schickt sich wahrschein lich nicht

**b) Zerlegung der Aufgabe in Teilaufgaben:**

1) Programm-**Argumente** Parsen (<Infile>, <Outfile>, <Zeilenlaenge>);

2) ASCII File **einlesen** (<Infile>) mit Hilfe von C++ Routinen (zeichenweise);

3) Zeile in Woerter zerteilen;

4) Woerter anordnen, Zeilenumbruch evaluieren (anhand der <Zeilenlaenge>);

5) Ergebnis in <Outfile> **schreiben**.

#### **Program-Argumente Parsen**

- Programmargumente werden im **Array** argv[] gespeichert
- argc enthaelt die **Anzahl** der Argumente

Beispiel auf Konsole:

> ./test -n Fahrrad 5

argc: 4

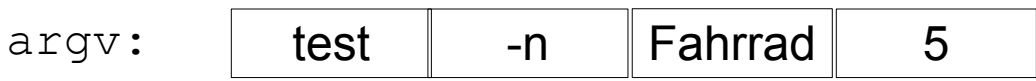

```
// char einlesen
char* fahrZeug = argv[2];
// int einlesen (inkl. Parsing)
int length = \text{atoi}(\text{argv}[3]);
```
#### **ASCII Files einlesen**

- File Stream **deklarieren**
- Stream **oeffnen** (initialisieren)
- **Check**: sind wir schon am Ende des Files angelangt (EOF)?
- File kann nun Zeichen/Zeile fuer Zeichen/Zeile **eingelesen** werden
- Stream **schliessen**

Beispiel:

```
#include <iostream>
```

```
ifstream inText; // File Stream deklarieren
inText.open("beispielfile.txt"); // Stream oeffnen
if( !inText.eof()) { // eof checken:
  char zeichen = inText.get(); // ersten Character einlesen
}
```
- 
- 
- 

```
inText.close(); // File Stream schliessen
```
#### **ASCII File schreiben**

- File Stream **deklarieren**
- Stream **oeffnen** (initialisieren)
- File kann nun Zeichen/Zeile fuer Zeichen/Zeile **geschrieben** werden
- Stream **schliessen**

Beispiel:

```
#include <iostream>
```
ofstream outText; // File Stream deklarieren outText.open("beispielfile.txt"); // Stream oeffnen

**outText <<** "test test test\n"; // Daten schreiben

- 
- outText.close(); // File Stream schliessen

#### **Informatik**

### **Aufgabe 2 – Binary Files**

#### **a) Problem verstehen**

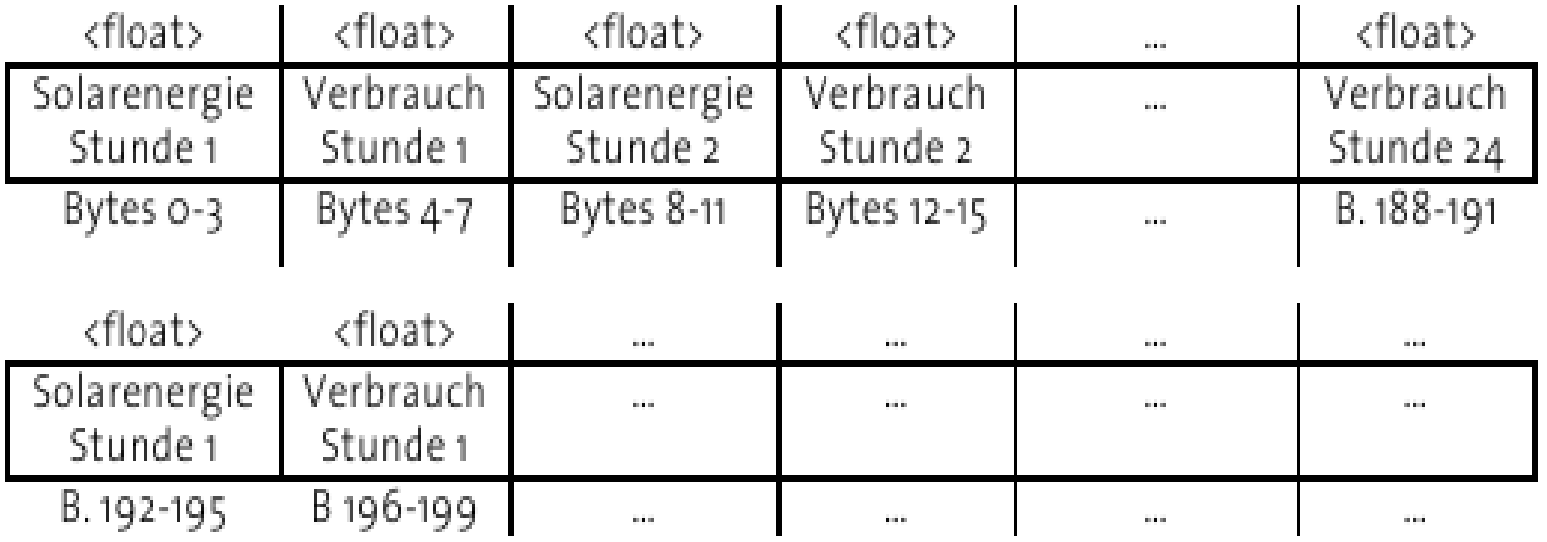

#### **Informatik**

### **Aufgabe 2 – Binary Files**

**b) Zerlegung der Aufgabe in Teilaufgaben:**

1) Binaere Files **oeffnen** 

2) **Filegroesse** bestimmen

3) Speicher **allozieren**

4) File **einlesen**

### **Aufgabe 2 – Binary Files**

#### **Binaere Files oeffnen**

Oeffnen von binaeren Files ist fast gleich wie das oeffnen von ASCII Files.

Beispiel:

```
#include <iostream>
```

```
ifstream inBinary; // File Stream deklarieren
inBinary.open("u.dat", ios::in|ios_base::binary); 
                               // Stream oeffnen
```
inBinary.close(); // File Stream schliessen

### **Aufgabe 2 – Binary Files**

#### **Filegroesse bestimmen**

```
Zaehlen der bytes in einem File mittels:
```

```
● read cursor bewegen: f.seekg(0, ios::beg), seekg(0, ios::end)
```
● position lessen: f.tellg()

Beispiel:

```
#include <iostream>
```

```
ifstream inBinary; 
inBinary.open("u.dat", ios::in|ios_base::binary);
```

```
inBinary.seekg(0, ios::beg);
unsigned long startOffset = tellg();
```
inBinary.close();

### **Aufgabe 2 – Binary Files**

#### **File einlesen**

Zum lesen wird die Funktion read(<datapointer>, <size>) verwendet

Beispiel:

```
#include <iostream>
```

```
ifstream inBinary; 
inBinary.open( "u.dat", ios::in|ios_base::binary);
```

```
float* energy[24];
inBinary.read( (char*)&energy[0], sizeof(float));
```

```
inBinary.close();
```